# **Aplicación de la transformada ondicular y el uso de** *splines* **cúbicas para mejorar la imagen sísmica**

*Héctor Ángeles Hernández UNAM-FI*

*Erik Molino Minero-re UNAM-IIMAS*

*Juan Marcos Brandi Purata UNAM-IIMAS*

**Artículo recibido en 2019-revisado-evaluado-corregido y aceptado en 2021-**

### **Resumen**

La mejora de la imagen sísmica resulta ser una tarea compleja en cuanto a la remoción y atenuación de ruido remanente. En este trabajo se presenta un algoritmo que aprovecha la Transformada Wavelet Discreta (TWD), como herramienta para la remoción de ruido en el domino de apilado y gather.

Por otro lado, la pérdida de energía por absorción o dispersión puede ser restaurada para cierto rango de frecuencias, a través de la TWD balanceando la amplitud y junto con el uso de un interpolador cúbico no lineal "Spline cubic" (SC), termina por realzar los reflectores ayudando a enfatizar la energía. Los resultados de los ejemplos de este trabajo muestran que la imagen sísmica mejora verificado en algunas secciones sísmicas y espectros de potencia. Además, en los atributos sísmicos de amplitud, se logra obtener una mayor definición.

**Palabras clave:** Transformada welet discreta, spline cubic, remoción de ruido y enfatizar energía.

# **Waveform transform application and use of cubic splines to enhance the seismic image**

# **Abstract**

The improvement of the seismic image turns out to be a complex task in terms of the removal and attenuation of remaining noise. In this work, an algorithm that uses the Discrete Wavelet Transform (TWD) as a tool for noise removal in the stack and gather domain.

On the other hand, the loss of energy by absorption or dispersion can be restored for a certain range of frequencies, through the TWD balancing the amplitude and together with the use of a non-linear cubic interpolator, Spline cubic (SC), it enhances reflectors helping to emphasize the energy. The results from the examples presented in this work show that the seismic image improves, and it is verified in some seismic sections and at the power spectra. In addition, it is possible to obtain a greater definition in the amplitude seismic attributes.

**Keywords:** Discrete wevelet transform, spline cubic, noise removal and to emphasize energy.

### **Introducción**

La transformada ondicular (WT) es una herramienta que se ha empleado en el procesamiento de datos sísmicos desde principios de los años 90´s. Su implementación práctica comprende desde la remoción, la atenuación de ruido y la compresión de datos. La implementación de *Splines* en el área el área de la sismología no es una práctica común, por lo que se considera que podría ser de gran ayuda para mejorar la coherencia de la señal y la continuidad de los reflectores.

En este artículo se plantea adecuar una metodología que permita mejorar la relación señal ruido en datos sísmicos en el dominio post-apilado y pre-apilado. Teóricamente es posible mejorar la señal con el uso de la TWD, atenuando algunos tipos de ruido, tanto coherente como aleatorio.

La implementación en este trabajo abarca desde la supresión de sub-bandas relacionadas con ruido hasta la amplificación de energía en función a bandas de frecuencia y finalmente la aplicación de splines cúbicos, que se asume trabajará enfatizando los reflectores. La adecuación de esta metodología tiene como objetivo hipotético aumentar la coherencia de la señal, resaltando algunos eventos o reflectores.

п

### **Teoría**

#### **Transformada Wavelet**

Para aplicar las transformada Wavelet a una serie de datos numéricos, es necesario implementar una transformada discreta. La idea la desarrolló Mallat en 1989, quien diseñó un algoritmo basado en filtros que permite obtener una transformada wavelet en forma instantánea a partir de los datos de interés.

Según lo escrito por Molino et al. (2018), la transformada wavelet discreta (DWT), discretiza los pasos de dilatación y desplazamiento con las señales s(t) aún consideradas como continuas. La DWT se puede definir mediante la siguiente ecuación:

$$
\Psi_{j,k}(t) = \frac{1}{\sqrt{2j}} \Psi\left(\frac{t-2_{i,k}}{2j}\right).
$$
\n(1)

donde j y *k* ∈ Z corresponden a la dilatación discreta y el desplazamiento, respectivamente. Esto permite una frecuencia de muestreo diádica que genera los coeficientes wavelet  $D<sub>S</sub>(j,K)$ :

$$
D_S(j,k) = \int_{-\infty}^{\infty} s(t) \, \Psi_{j,k}(t) dt \tag{2}
$$

Por otra parte, existe el proceso inverso, que se denomina como transformada wavelet inversa, el cual se define como:

$$
s(t) = \sum_{j,k} d_s(j,k) \psi_{j,k}(t)
$$
\n(3)

Para propósitos computacionales, la DWT descompone la señal en sub-bandas mediante filtros con diferentes anchos de banda, (Molino et al., 2018), figura (2). Uno de estos filtros se conoce como la función de escala  $\varphi(t)$ , similar a un filtro de pasa bajas, y el otro es la función de la wavelet madre discreta, Ψ(t), similar a un filtro pasa altas. Ambas funciones derivan de la misma wavelet madre y son ortogonales, esto es, son complementarias en el dominio de la frecuencia.

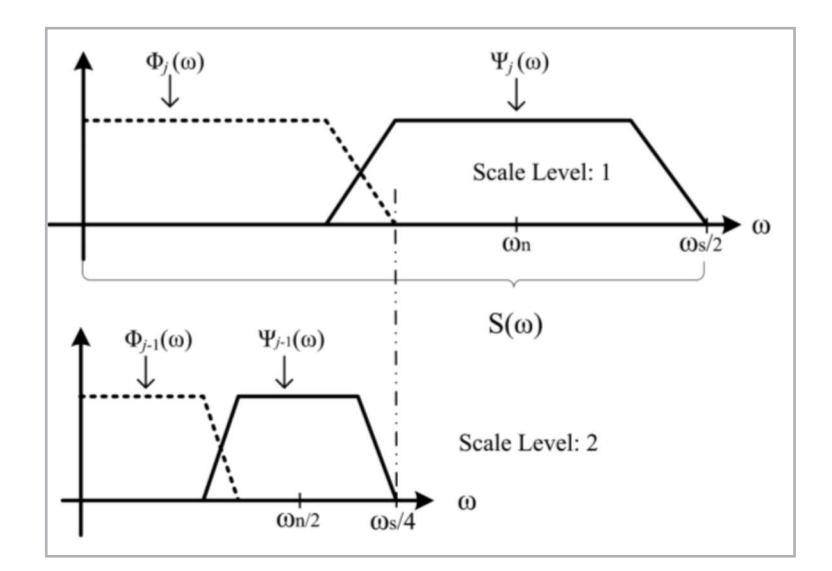

**Figura 2.** Las funciones wavelet y escala combinan espectros de frecuencia que cubren el espectro total de la señal. Modificado de Molino et al., 2018.

La **Figura 3** muestra el banco de filtros cuando la señal s(t) ya ha sido discretizada en s(n), y las salidas son las sub-bandas, también conocidas como los coeficientes de aproximación *Aj*(*n*), y diferencia *Dj-1*(*n*), respectivamente. Este arreglo puede repetirse en cascada y obtener distintos niveles de descomposición, donde se cumple la siguiente ecuación (Mallat 1989) cuando las señales no han sido decimadas y *j* es el nivel de descomposición:

$$
s'(n) = A_j(n) + D_j(n) + D_{j-1}(n) + \dots + D_1(n). \tag{4}
$$

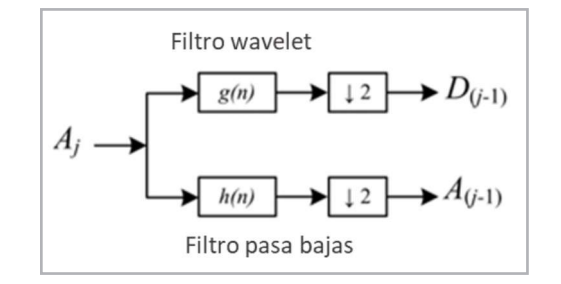

**Figura 3.** Banco de filtros. Modificado de Molino et al., 2018.

Este proceso no es otra cosa que la suma de todas las subbandas que fueron separadas con el banco de filtros. Por lo mismo sirve para reconstruir y recuperar la señal original a partir de dicha descomposición en sub-bandas.

# **Splines**

Los polinomios cúbicos ofrecen una buena relación entre flexibilidad y velocidad de cálculo comparado con polinomios de orden superior. Los *splines* cúbicos requieren de menos cálculos y memoria, a la vez que son más estables, es decir no generan artefactos como el fenómeno de Rouge (Morcillo, 2000).

Un *spline* cúbico es una función formada por polinomios cúbicos, los cuales se unen con la mayor suavidad posible (Barrera, 1996), ver como ejemplo la **Figura 4**, donde se muestra la aplicación de un *spline* a un pico positivo de una traza sísmica.

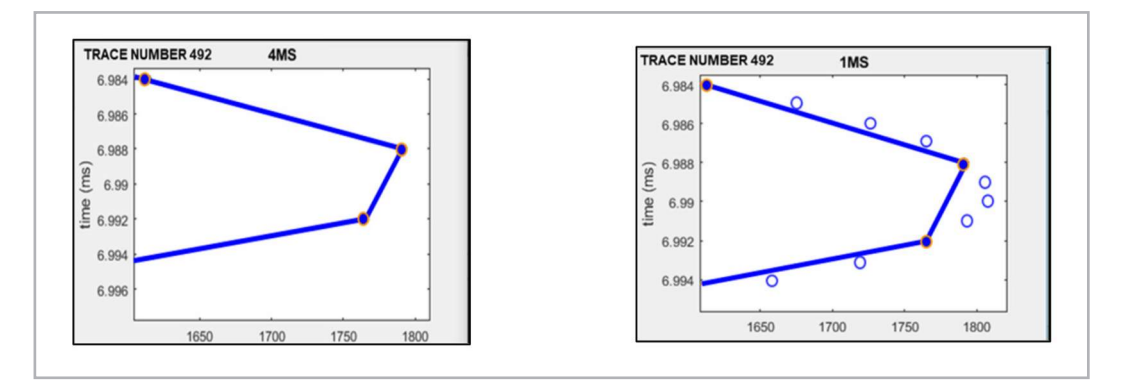

**Figura 4.** La figura izquierda muestra un pico de una traza sísmica antes de la aplicación del *spline* y la figura de la derecha muestra la aplicación del *spline* que se traduce una mayor densidad de puntos que mejoran la interpolación.

### **Estado del arte**

#### **Transformada wavelet**

La selección de una wavelet madre es un aspecto importante, por ello en esta investigación se han tomado en consideración varios trabajos que incluyen desde la selección de una wavelet madre, ya que la correcta selección de una wavelet madre impacta directamente en diferentes análisis como lo documentan Chopra y Marfurt, 2015. Por esta razón es necesario hacer algunas pruebas de compatibilidad, es decir, buscar una wavelet que haga semejanza con la señal que se desea analizar para obtener resultados óptimos.

La transformada wavelet se ha utilizado exitosamente para atenuar el ruido en distintos tipos de señales. Uno de los trabajos descritos en la literatura que guardan relación con este documento es el de Andrade de Almeida et al., (2016), donde muestra una metodología que consiste en atenuar ruido relacionado a "ground roll y sweel noise" a través de la WT bidimensional y la trasformada radial, de manera general la metodología consiste en: i) Aplicar la transformada radial; ii) Aplicar la transformada WT, en este caso la wavelet madre fue la Symlet-6 con 3 niveles; iii) Identificar y suprimir sub-bandas verticales, después de la WT; y iv) Aplicar la IWT (transformada wavelet inversa). Ver **Figura 5**.

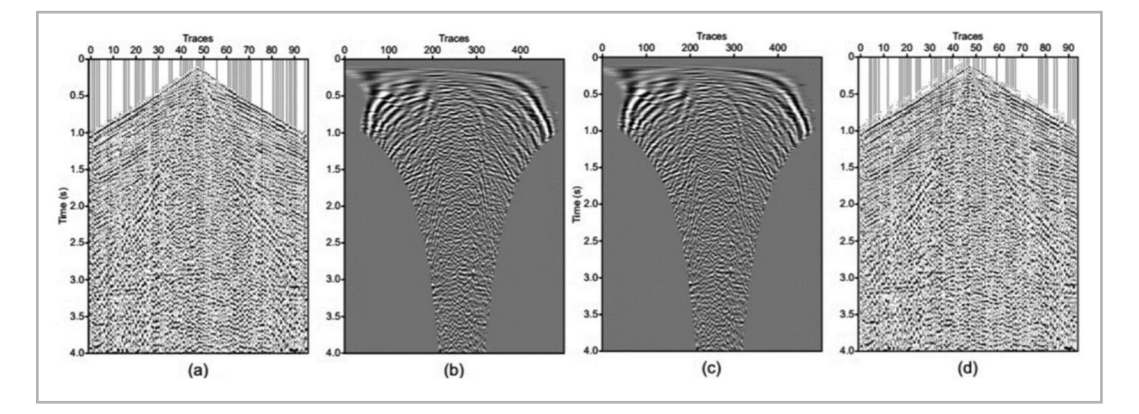

**Figura 5.** Proceso de atenuación de ruido según Almeida et al., 2016. En donde la figura (a) corresponde a la señal original del shot gather, (b) Shot gather después de la transformada radial, (c) Shot gather después de la IWT y (d) Shot gather reconstruido. Modificado de Andrade de Almeida et al., (2016).

Por otro lado, la transformada wavelet también se ha utilizado para aumentar la resolución sísmica vertical. Existen varias técnicas que han sido utilizadas en la industria de exploración sísmica casi desde el origen del procesamiento de señales sísmicas (Yu y Smith, 2012). Por ejemplo, deconvolución impulsiva (Robinson y Treitel, 2008) y balanceo espectral (Yilmaz, 2001) son técnicas consolidadas y algunas veces rutinarias en la industria, las cuales intentan mitigar el problema de atenuación de frecuencias y disminución de la resolución sísmica vertical (RSV).

Otro trabajo relacionado es el de Michael Smith and Gary Yu (2010), donde se describe la aplicación de una nueva técnica utilizando la transformada wavelet continua (CWT) y el principio de las armónicas tomando en cuenta solo el ancho de banda de entrada. La metodología consiste en la aplicación de la CWT utilizando la wavelet de Morlet como wavelet madre y el ancho de banda disponible, posteriormente son calculados los armónicos y son agregados nuevamente a la ondícula por un proceso de tipo convolucional en el dominio CWT.

# **Spline cúbico**

El uso de *splines* es una herramienta común en áreas de procesamiento de imágenes no sísmicas, (Unser, 1999), algunas veces viene integrado su uso en algunos programas comerciales típicos de diseño con imágenes de mapas de pixeles como Photoshop y Corel Drawn, (Morcillo, 2010).

En el área de la sismología no es muy común su utilización. Según se cita en algunos trabajos su uso se restringe en el modelado de extrapolación de frentes de onda (Phadke y Bhardwaj 2017), atenuación de ruido (Biloti et al., 2004) y reconstrucción de horizontes en modelos de inversión (Biloti et al., 2004). Sin embargo, para el procesamiento de trazas sísmicas a manera unidimensional son muy escasos los trabajos. Entre ellos se encuentra el de (Hall, 2016), quién estudia lo que pasa con diferentes métodos de interpolación, ya que el método que se elija puede afectar el resultado, como por ejemplo un interpolador tipo Lagrange, que puede generar artefactos como el tipo Rouge.

En la **Figura 6**, se muestra una traza sísmica idealizada (no real) los puntos negros representan las muestras. La curva negra representa la interpolación tipo *spline* cúbico, la curva azul corresponde a la interpolación lineal y coincide bastante bien en la mayoría de las extremidades de la curva y finalmente, la curva verde es la estimación del vecino más cercano, que sólo un poco más rápida, computacionalmente hablando, que la interpolación lineal, pero claramente bastante inexacta y con variaciones abruptas. Cabe aclarar que según este autor la interpolación *spline* es la más natural y por lo tanto la mejor. Sin embargo, tiene un costo computacional más alto, ya que en pruebas de velocidad la interpolación lineal es 3.5 veces más rápida que la *spline*.

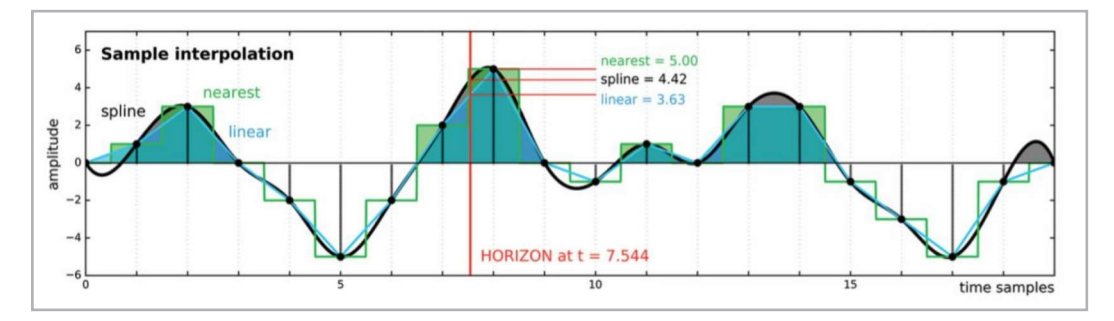

**Figura 6.** Traza sísmica idealizada (no real), sin unidades de tiempo, los puntos negros representan muestras de amplitud discreta. Además, se muestran tres interpolaciones diferentes. En color azul interpolación linear, en color verde interpolación tipo *nearest* y en color negro interpolación tipo *spline*. El horizonte está a t=7.544 es para la amplitud máxima absoluta de la traza, modificado de (Hall, 2016).

# **Metodología**

La metodología consta de cinco fases, las cuales se muestran en el siguiente flujo de trabajo, y también se describen más adelante, **Figura 7.**

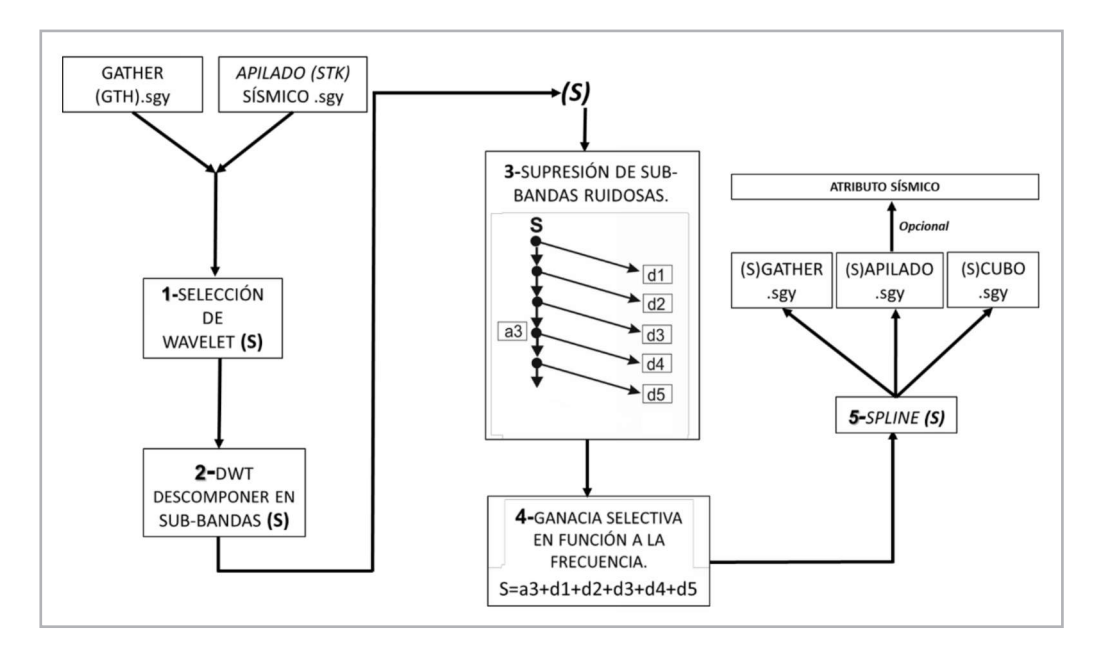

**Figura 7.** Flujo de trabajo generalizado de esta investigación.

#### **Fase 1. Selección de wavelet**

Entre los criterios de selección adecuados de una wavelet se puede tomar en consideración la similitud entre la señal

y la wavelet madre, (Ngui et al., 2013). Así también, la compatibilidad y la adaptación a las frecuencias de interés (Chopra y Marfurt, 2015), como se observa en las **Figuras 8a** y **8b**.

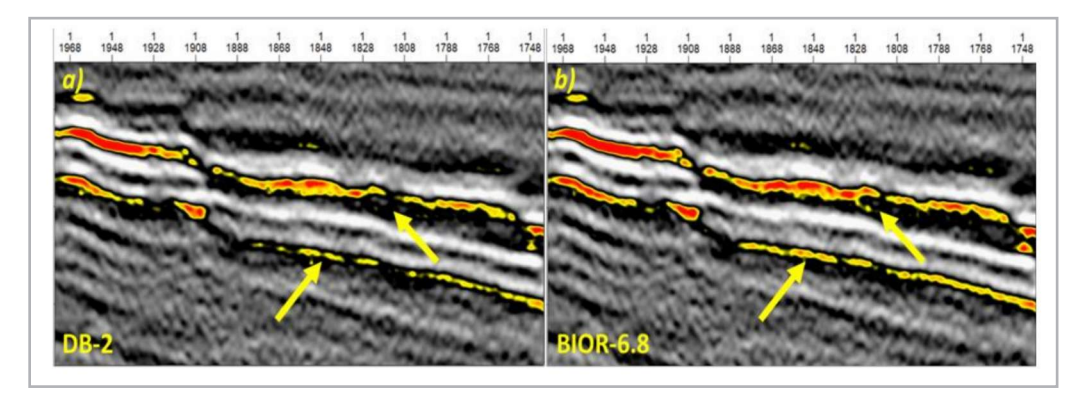

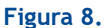

La Figura 8a, muestra los resultados tras la aplicación de la TW, con la implementación de la wavelet de Daubechies 2 (DB-2). La Figura 8b, muestra los resultados tras la aplicación de la TW con la implementación de la Wavelet Biorthogonal 6.8 (BIOR-6.8), esta última generando los mejores resultados, ya que se mejora la continuidad de los eventos sísmicos y amplifica en algunos reflectores la amplitud.

#### **Fase 2. Descomponer en sub-bandas.**

Esta fase consiste en descomponer en sub-bandas el dato sísmico de entrada utilizando la DWT, como se muestra en la **Figura 9**.

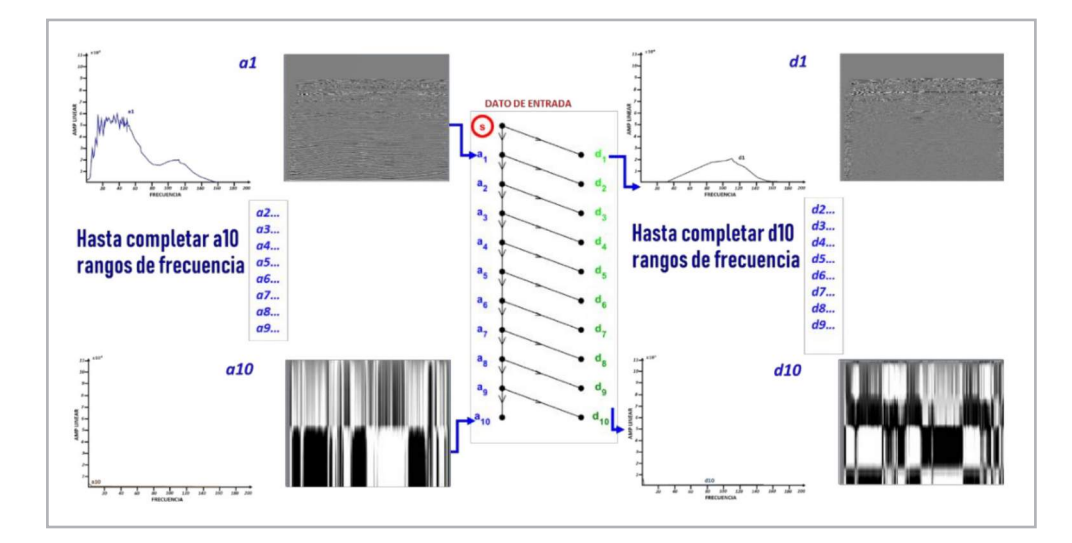

**Figura 9.** Se observa el diagrama de descomposición del dato sísmico de entrada en rangos de frecuencias. En la parte superior se ubica la escala 1, con su respectiva imagen sísmica y su espectro de Fourier, en la parte inferior se observa la escala 10 con su respectiva imagen sísmica y su representación en el espectro de Fourier.

#### **Fase 3. Supresión de sub-bandas ruidosas**

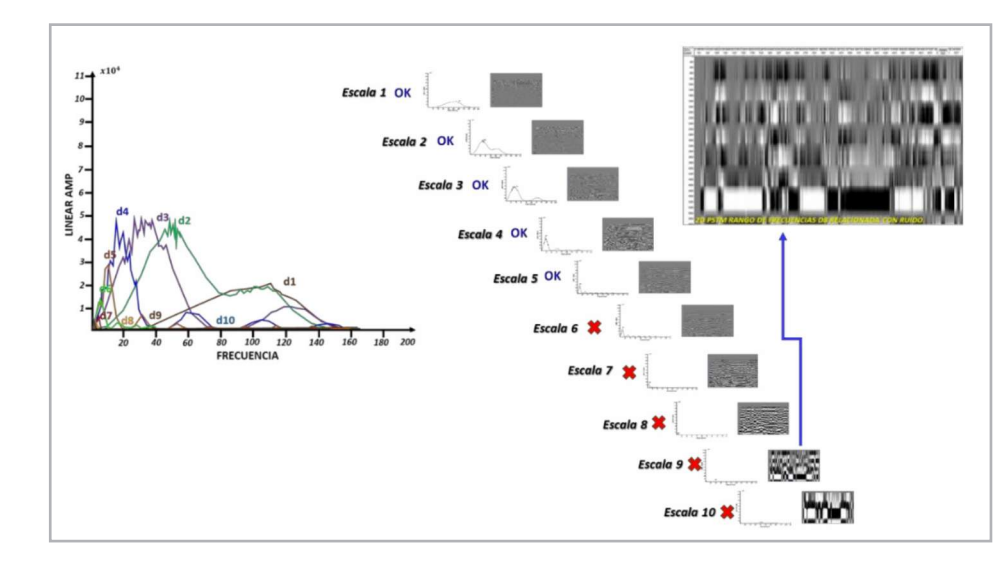

Supresión de bandas de frecuencias relacionadas con ruido que no aportan señal constructiva como se muestra en la **Figura 10**.

**Figura 10.** En la parte izquierda se muestran sobrepuestas las escalas que van del 1 al 10 en su representación en el espectro de Fourier, en la parte central su equivalente del 1 al 10 en su imagen sísmica reducida y por último en la parte derecha un ejemplo del ruido que es suprimido y no será integrado a la imagen sísmica.

#### **Fase 4. Ganancia selectiva en función a la frecuencia**

Consiste en ubicar las sub-bandas que contribuyan efectivamente en la mejora de la señal. Esto puede estar en función al objetivo geológico o geofísico que se requiera. Un ejemplo se encuentra en la **Figura 11**, donde fueron seleccionadas y sumadas las sub-bandas (a3+d1+d2+d3+d4+d5) y la entrada y salida al proceso se muestra en las **Figuras 12** y **13**.

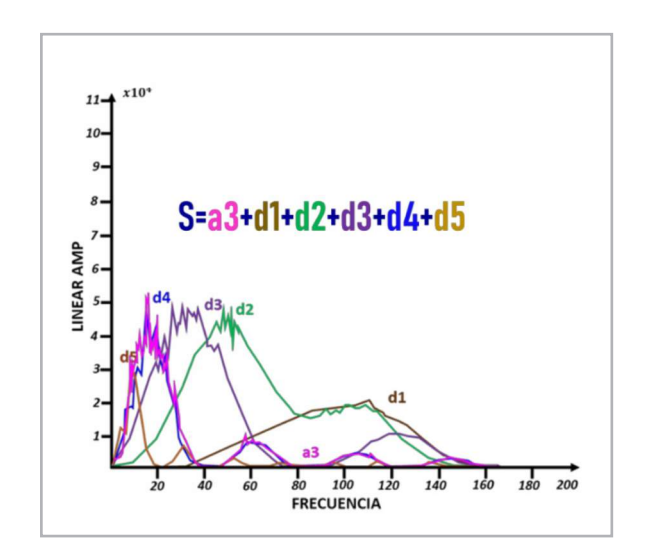

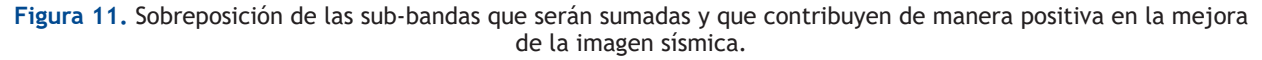

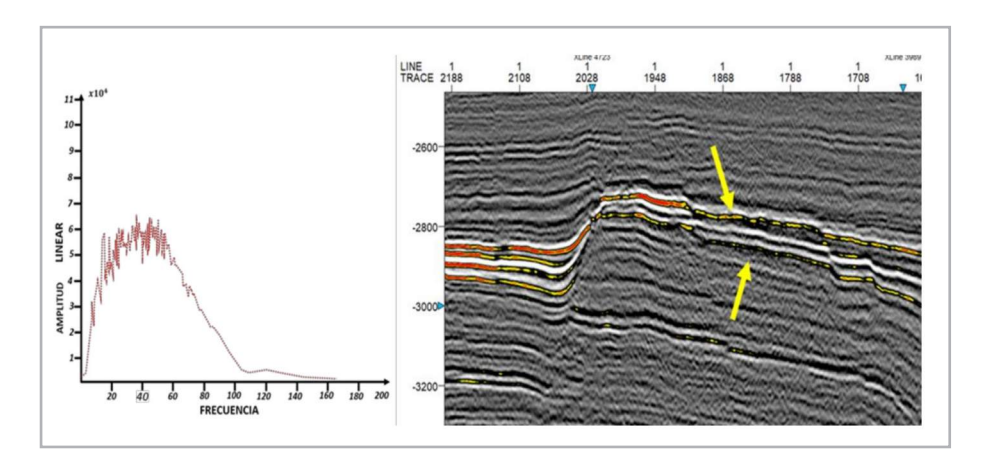

**Figura 12.** Dato sísmico sin manipular, (entrada).

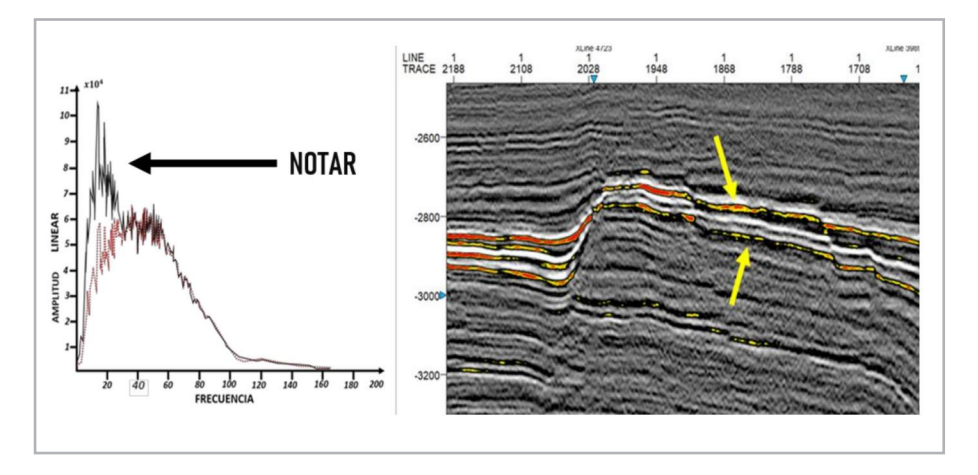

**Figura 13.** Dato sísmico con la ganancia selectiva en función a la frecuencia.

#### **Fase 5. Spline**

Al aplicar el spline a las trazas se genera una mayor continuidad de los reflectores, **Figura 14**.

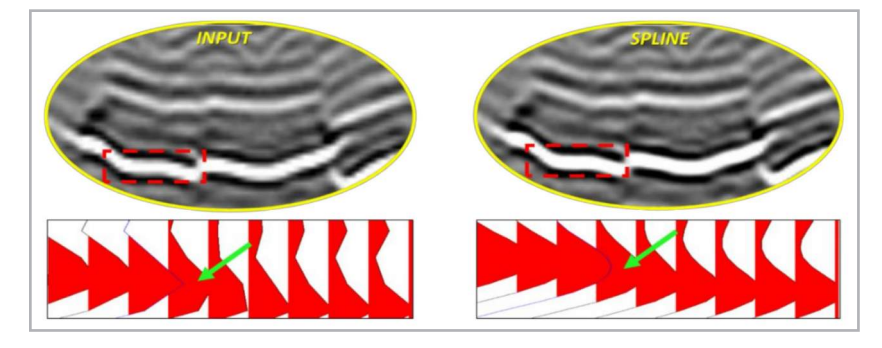

**Figura 14.** Se muestra un zoom de una sección sísmica, del INPUT, que es dato original. En la parte derecha se muestra el resultado tras el proceso de spline.

# **Resultados**

A continuación, se muestran los resultados de esta investigación. En total se analizarán 3 casos reales (no sintéticos), en algunos de los casos a mostrar es posible la visualización de su pozo con su registro (rayos gamma), además de algunos horizontes interpretados.

#### **Primer caso**

En este primer caso se analizan los datos de un yacimiento carbonatado. El horizonte color rosa corresponde a la cima del yacimiento. La **Figura 15** corresponde al dato de entrada, (sin manipular) y la **Figura 16** al dato de salida con la metodología propuesta.

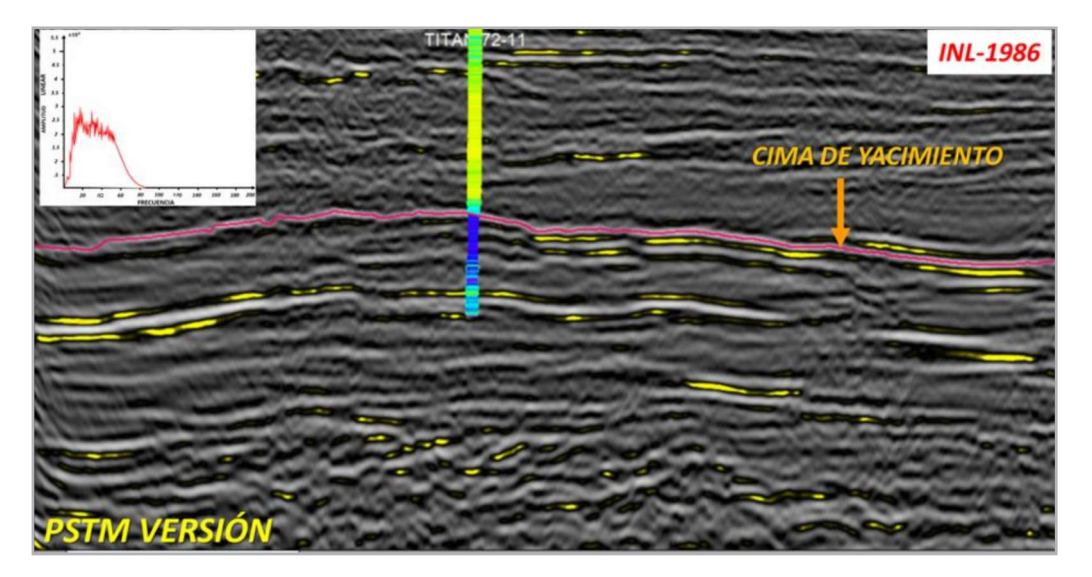

**Figura 15.** Sección sísmica 2D original (input), junto con su espectro de Fourier.

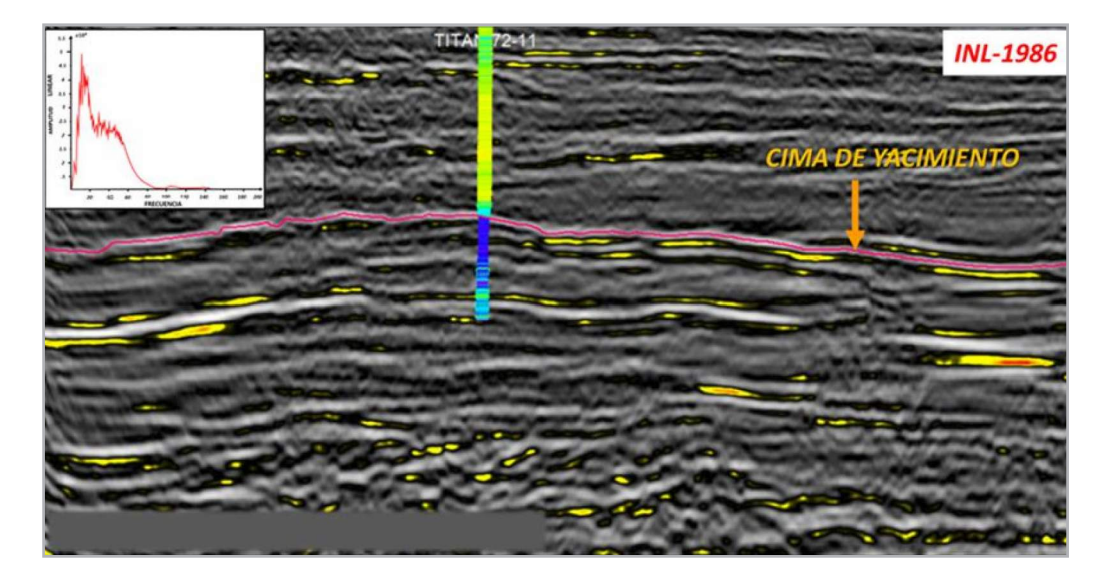

**Figura 16.** Sección sísmica 2D (output), después de procesamiento, junto con su espectro de Fourier.

Para fines de análisis y comparación, en la **Figura 17**, se muestra la sección sísmica original. Por otro lado, en la **Figura 18**, se muestra la aplicación del atributo RMS a la sección sísmica original. Finalmente, en la **Figura 19** se observa el atributo RMS tras la aplicación de las cinco fases.

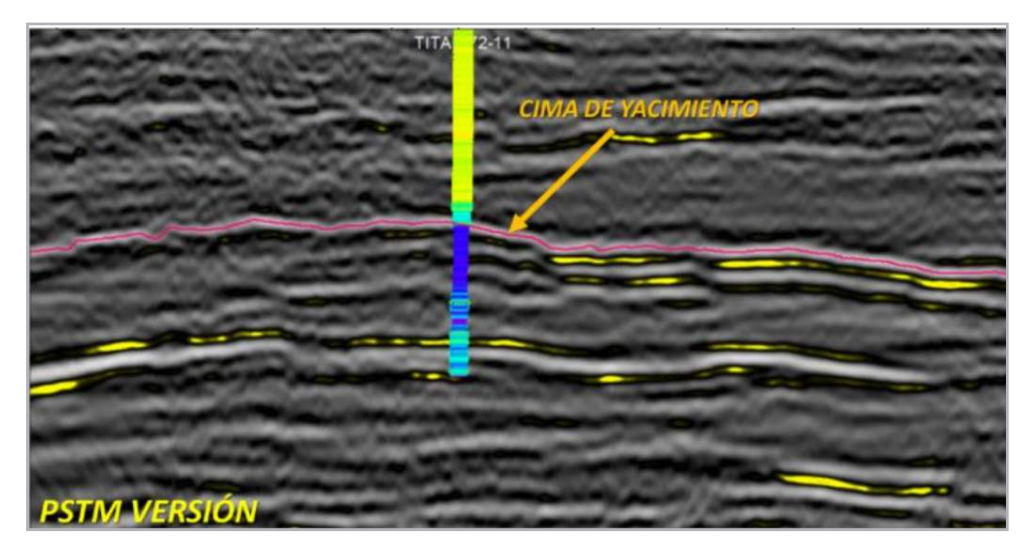

**Figura 17.** Sección sísmica original.

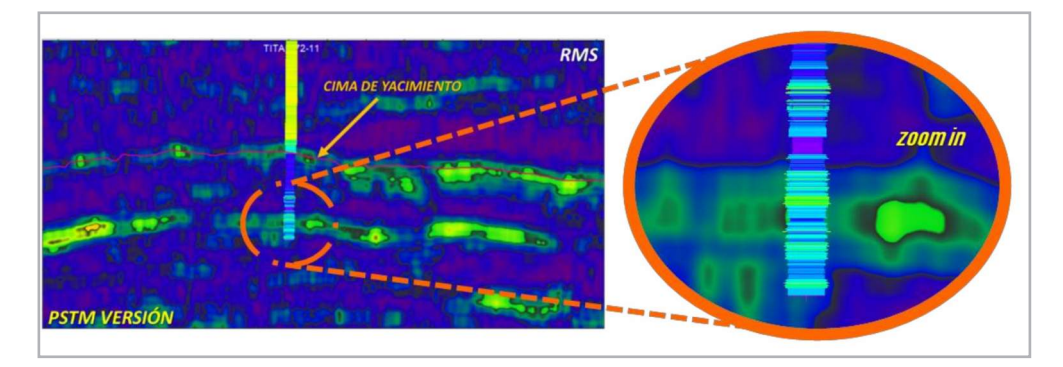

**Figura 18.** Sección sísmica original con el atributo RMS con la misma ventana de análisis de 7.

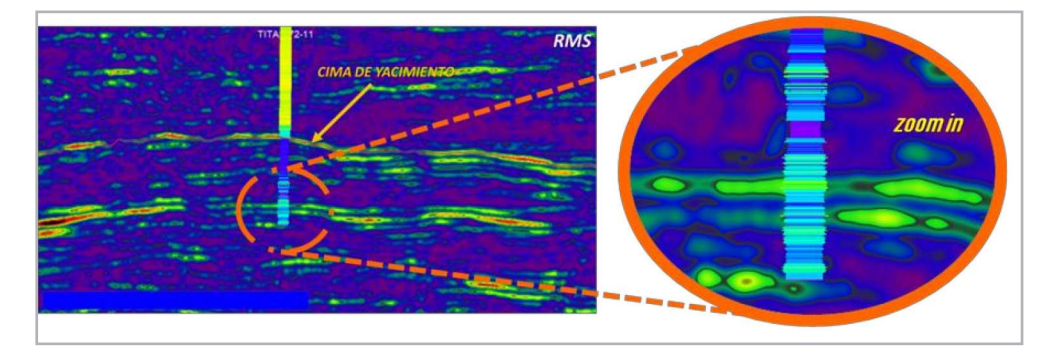

**Figura 19.** Sección sísmica con la metodología propuesta con el atributo RMS con la misma ventana de 7.

#### **Segundo caso**

LINE<br>TRACE  $1/525$  $1/656$  $\frac{1}{787}$  $318$  $1049$  $1180$  $1311$  $1442$  $\frac{1}{1573}$  $1704$ **INL-62210**  $-2000$  $-2250$  $-2500$  $-2750$  $-3000$  $-3250$  $-3500$  $\frac{1}{16}$   $\frac{1}{16}$   $\frac{1}{16}$   $\frac{1}{16}$   $\frac{1}{16}$  $100 - 120$ 

La **Figura 20**, muestra la sección sísmica original y la **Figura 21** muestra los resultados después de la aplicación de las fases de procesamiento, en la parte central se ubica una pequeña anomalía.

**Figura 20.** Sección sísmica 2D original, junto con su espectro de Fourier.

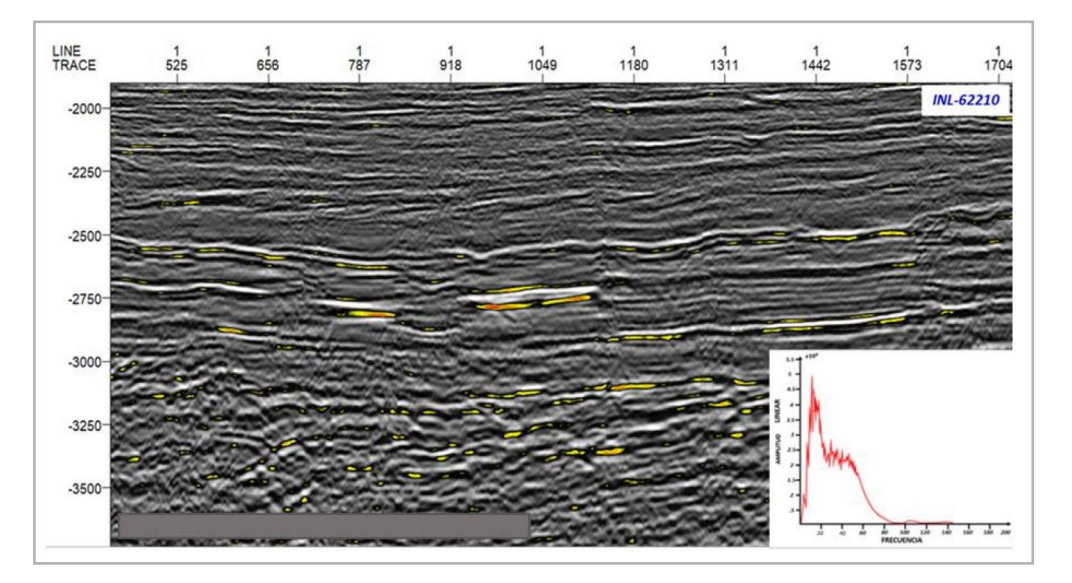

**Figura 21.** Sección sísmica 2D, después de procesamiento, junto con su espectro de Fourier.

Para fines de análisis y comparación, en la **Figura 22**, se muestra la sección sísmica original. Por otro lado, en la **Figura 23**, se muestra la aplicación del atributo RMS a la sección sísmica original. Finalmente, en la **Figura 24** se observa el atributo RMS tras la aplicación de las fases de procesamiento.

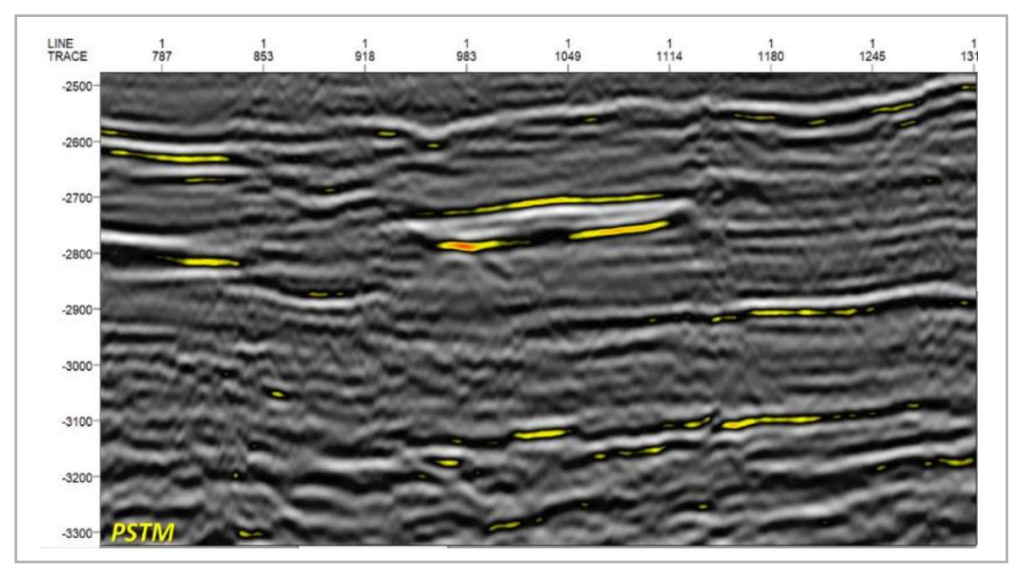

**Figura 22.** Sección sísmica original.

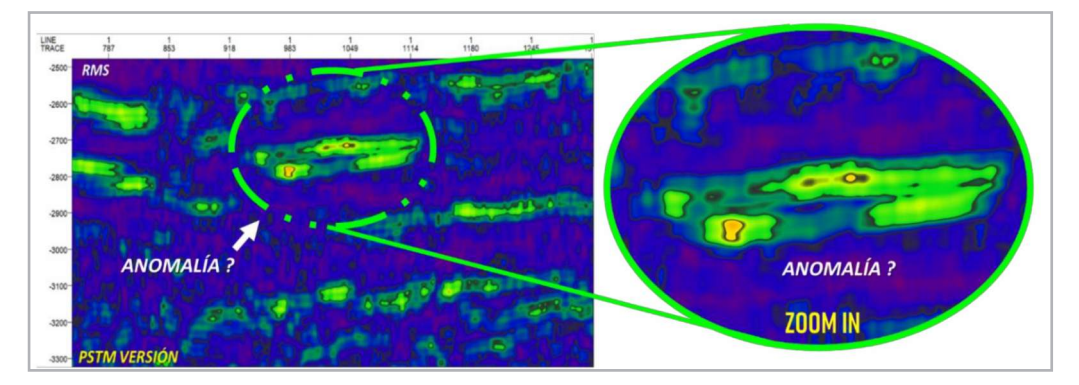

**Figura 23.** Sección sísmica original con el atributo RMS con la misma ventana de análisis de 7.

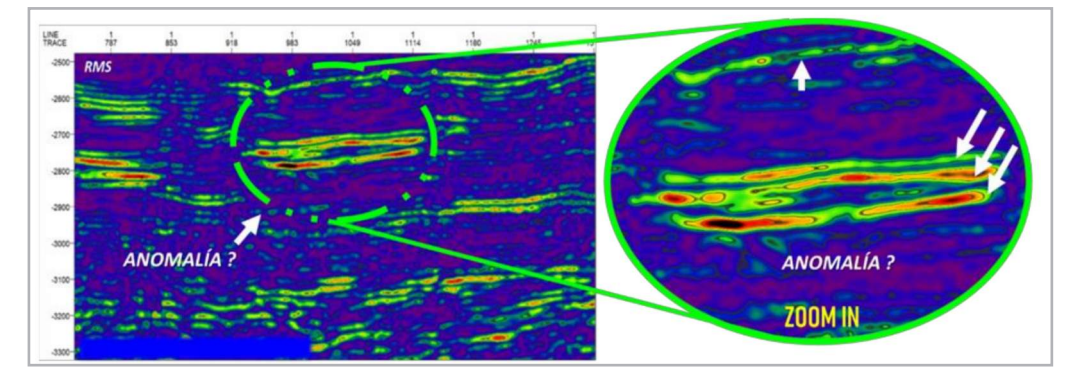

**Figura 24.** Sección sísmica con la metodología propuesta con el atributo RMS con la misma ventana de 7.

#### **Tercer caso**

Aplicado a un cubo 3D de los años 90s es un dato del Mar del norte. El dato nuestra falta de coherencia en la señal en su parte somera, los reflectores se muestran discontinuos y la energía dispersa. Después de la aplicación de la metodología los reflectores están mejor definidos, la señal se vuelve más coherente y continua, mostrando una continuidad en las reflexiones. En este caso en particular, lo que hizo la diferencia fue el cambio de ondícula o wavelet, junto con el Spline, **Figura 25**.

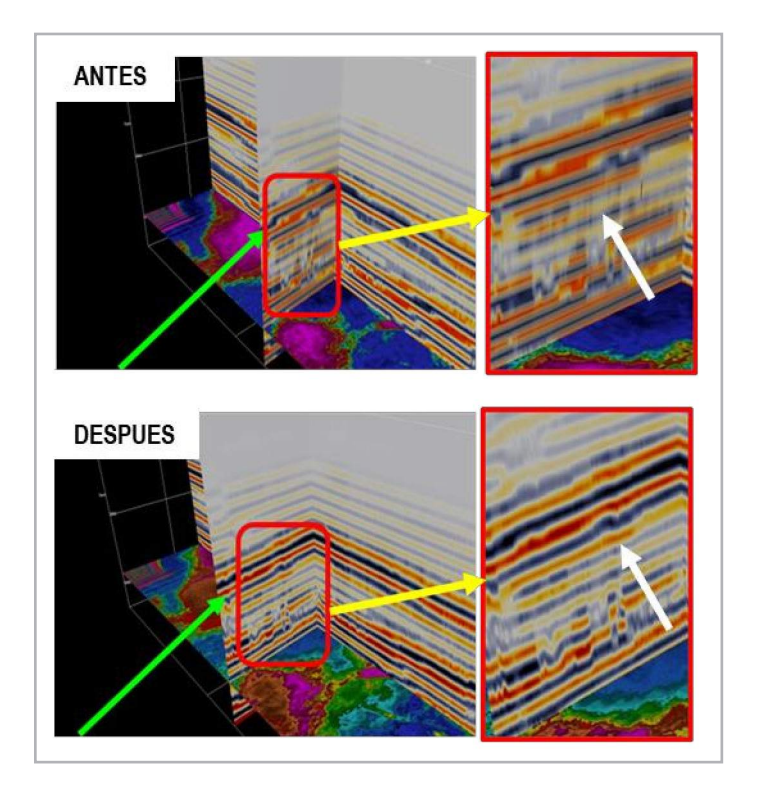

**Figura 25.** Caso 3. Mejora la coherencia de los reflectores.

# **Conclusiones**

En este trabajo se ha descrito una metodología que aplica una una ganancia selectiva en función a la frecuencia y que junto con los splines cúbicos, logra mejorar la imagen sísmica dando un mejor realce a los atributos, aumenta la coherencia en los reflectores y cancelando ruido en poco tiempo.

Al aplicar las cinco etapas de la metodología, se mejora la imagen sísmica en los casos revisados en este trabajo aumentando la coherencia de la señal. Asimismo, se ha mostrado que esta metodología tiene potencial para aumentar el realce y detalle en algunos atributos sísmicos, como el RMS, donde se observó una correlación positiva con el registro de pozo Gamma Ray, lo cual podría ayudar que el analista o intérprete reduzcan la incertidumbre de su análisis.

Vale la pena resaltar que los cambios en los parámetros de cada fase juegan un papel importante en los resultados, ya que se tienen que analizar sus espectros de potencia y fase para cada caso, lo anterior, para poder llegar a un resultado congruente y consistente.

Finalmente, se espera optimizar la codificación, para hacerlo más rápido y generar un prototipo con interfaz gráfica amigable, que permita ser utilizado por el usuario.

### **Referencias**

Adam I. 2010. *Complex Wavelet Transform: Application to Denoising*. PhD dissertation, Politehnica University of Timisoara and Université de Rennes 1.

De Almaeida, L. J. A., Manenti, R. R. y Porsani J. M. 2016. Coherent Noise Attenuation Using the Wavelet Transform on Radial Basis. *Revista Brasileira de Geofísica* **34** (4): 1-12.

Barrera Sánchez, P., Hernández Mederos, V. y Durán Sánchez, C. 1995. *El ABC de los Splines*. México: Sociedad Matemática Mexicana.

Chopra, S. y Marfurt, K. J. 2016. Spectral Decomposition and Spectral Balancing of Seismic Data. *The Leading Edge* **35** (2): 176–179. https://doi.org/10.1190/tle35020176.1.

González Morcillo, C. 2000. *Splines: Curvas y Superficies. Introducción al Dibujo de Curvas de Aproximación e Interpolación por Computador* (White Paper). Universidad de Castilla-La Mancha, 1-15.

Hall, M. 2016. Geophysical Tutorial: The Function of Interpolation. *The Leading Edge* **35** (4): 367–369. https:// doi.org/10.1190/tle35040367.1.

Misiti, M., Misiti, Y., Openheim, G. et al. 2000. *Wavelet Toolbox™, User´s Guide*, Version 2. Natick, Massachusetts: The MathWorks, Inc.

Molino-Minero-Re, E., Rubio-Acosta, E., Benítez-Pérez, H. et al. 2018. A Method for Classifying Pre-Stack Seismic Data Based on Amplitude-Frequency Attributes and Self-Organizing Maps. *Geophysical Prospecting* **66** (4): 673-687. https://doi.org/10.1111/1365-2478.12607.

Phadke, S. y Bhardwaj, D. 1997. Depth Extrapolation of Seismic Wavefields Using Cubic Spline Approximation. SEG Technical Program Expanded Abstracts. https://doi. org/10.1190/1.1885744.

Ruiz Solorio, G. 2015. *Transformada Wavelet en Hidráulica*. Tesis de maestría, UNAM, Programa de Maestría y Doctorado, Ingeniería Civil – Hidráulica, México, D.F.

Robinson, E. A. y Treitel, S. 2008. *Digital Imaging and Deconvolution: The ABCs of Seismic Exploration and Processing*. Tulsa, Oklahoma: Society of Exploration Geophysicists.

Smith, M. y Yu, G. 2010. High Resolution Enhancement and Interpretation using Wavelet Transform and Harmonics. GeoCanada 2010 – Working with the Earth, Calgary, Canadá, mayo 10-14.

Unser, M. 1999. Splines: A Perfect Fit Signal and Image Processing. *IEEE Signal Processing Magazine* **16** (6): 22-38. https://doi.org/10.1109/79.799930.

Yilmaz, Ö. 2001. *Seismic Data Analysis: Processing, Inversion, and Interpretation of Seismic Data*. Tulsa, Oklahoma: Society of Exploration Geophysicists.

### **Semblanza de los autores**

#### **Héctor Ángeles Hernández**

Ingeniero Geólogo por la Universidad Autónoma de Hidalgo (UAEH), tesis en el Instituto de Ingeniera de la Universidad Autónoma de San Luis Potosí (UASLP). Maestría en Ingeniería en Exploración y Explotación de Recursos Naturales (2019) FI-UNAM. Su experiencia laboral comienza en 2009 en el IMP como asistente técnico, en 2010-2016 como Geofísico 2 en CGG México-Brasil de 2010 a 2016, para PEMEX en 2016-2017 como Geofísico intérprete, actualmente laborando en la SETE, PEP.

### **Erik Molino Minero-Re**

Ingeniero en Electrónica por parte de la Universidad Nacional Autónoma de México. Maestro en Ciencias por parte de Brunel University (UK). Doctor Ingeniero por parte de la Universidad Politécnica de Cataluña (España). Actualmente es Investigador en el Instituto de Investigaciones en Matemáticas Aplicadas y en Sistemas (IIMAS), Unidad Mérida, de la UNAM. Sus áreas de investigación se enfocan al procesamiento digital de señales e imágenes, reconocimiento de patrones, aprendizaje computacional y redes neuronales. Tiene experiencia desarrollando métodos de análisis para datos de sísmica de reflexión para exploración de hidrocarburos.

#### **Juan Marcos Bradi Purata**

Ingeniero en Geofísica por parte de la Universidad Nacional Autónoma de México. Maestro en Ciencias por parte de La Universidad de Paris VI, Francia. Profesor en la Facultad de Ingeniería de la UNAM por 20 Años en la Maestría de Exploración Petrolera. Trabajó en la Gerencia de desarrollo de Campos de PEP.

Se Jubiló de PEMEX trabajando en la Gerencia de Dictamen de los proyectos de Exploración. Actualmente es Asesor del Instituto de Investigaciones en Matemáticas Aplicadas y en Sistemas (IIMAS), de la UNAM y de la Compañía JAGUAR E y P.